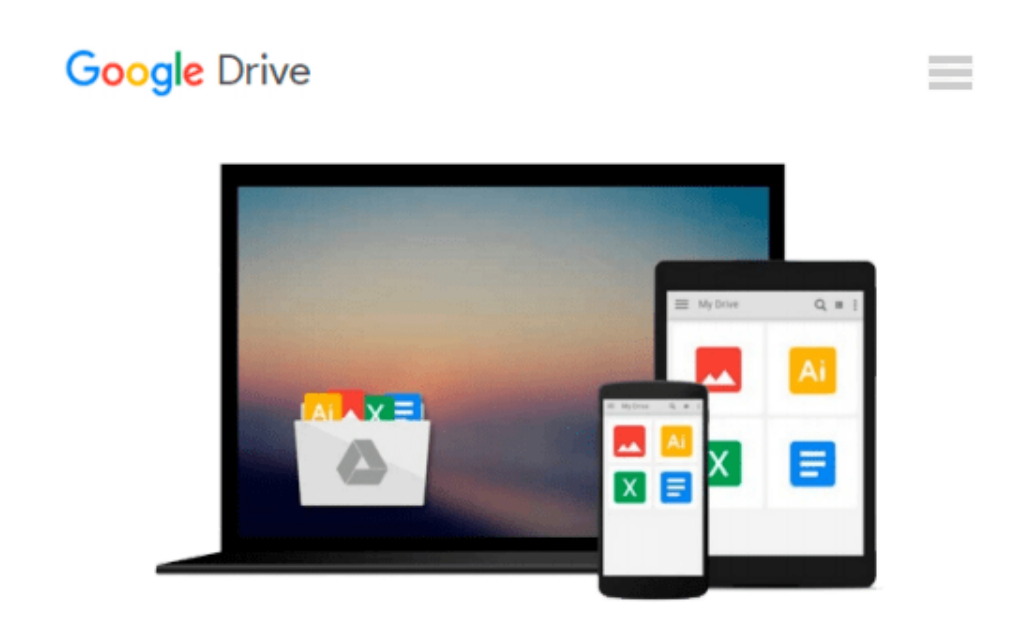

# **COM Programming by Example: Using MFC, ActiveX, ATL, ADO, and COM+ Paperback January 6, 2000**

*John E. Swanke*

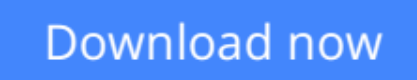

[Click here](http://zonebook.me/go/read.php?id=B010TTN0N0) if your download doesn"t start automatically

## **COM Programming by Example: Using MFC, ActiveX, ATL, ADO, and COM+ Paperback January 6, 2000**

John E. Swanke

### **COM Programming by Example: Using MFC, ActiveX, ATL, ADO, and COM+ Paperback January 6, 2000** John E. Swanke

The book is brand new and will be shipped from US.

**[Download](http://zonebook.me/go/read.php?id=B010TTN0N0)** [COM Programming by Example: Using MFC, ActiveX, AT ...pdf](http://zonebook.me/go/read.php?id=B010TTN0N0)

**[Read Online](http://zonebook.me/go/read.php?id=B010TTN0N0)** [COM Programming by Example: Using MFC, ActiveX, ...pdf](http://zonebook.me/go/read.php?id=B010TTN0N0)

#### **From reader reviews:**

#### **Nancy Page:**

Beside this kind of COM Programming by Example: Using MFC, ActiveX, ATL, ADO, and COM+ Paperback January 6, 2000 in your phone, it may give you a way to get nearer to the new knowledge or details. The information and the knowledge you are going to got here is fresh from the oven so don't possibly be worry if you feel like an previous people live in narrow community. It is good thing to have COM Programming by Example: Using MFC, ActiveX, ATL, ADO, and COM+ Paperback January 6, 2000 because this book offers for your requirements readable information. Do you oftentimes have book but you don't get what it's about. Oh come on, that will not happen if you have this inside your hand. The Enjoyable option here cannot be questionable, like treasuring beautiful island. Use you still want to miss the item? Find this book and also read it from at this point!

#### **James Valenzuela:**

Don't be worry in case you are afraid that this book will certainly filled the space in your house, you might have it in e-book way, more simple and reachable. That COM Programming by Example: Using MFC, ActiveX, ATL, ADO, and COM+ Paperback January 6, 2000 can give you a lot of close friends because by you investigating this one book you have issue that they don't and make you actually more like an interesting person. This book can be one of one step for you to get success. This e-book offer you information that maybe your friend doesn't understand, by knowing more than additional make you to be great men and women. So , why hesitate? We need to have COM Programming by Example: Using MFC, ActiveX, ATL, ADO, and COM+ Paperback January 6, 2000.

#### **John Ray:**

As a university student exactly feel bored to be able to reading. If their teacher inquired them to go to the library or to make summary for some reserve, they are complained. Just minor students that has reading's internal or real their passion. They just do what the professor want, like asked to the library. They go to right now there but nothing reading really. Any students feel that looking at is not important, boring and also can't see colorful pics on there. Yeah, it is to be complicated. Book is very important for yourself. As we know that on this period, many ways to get whatever we want. Likewise word says, many ways to reach Chinese's country. Therefore , this COM Programming by Example: Using MFC, ActiveX, ATL, ADO, and COM+ Paperback January 6, 2000 can make you really feel more interested to read.

#### **Norma Brier:**

Some individuals said that they feel uninterested when they reading a book. They are directly felt it when they get a half parts of the book. You can choose the particular book COM Programming by Example: Using MFC, ActiveX, ATL, ADO, and COM+ Paperback January 6, 2000 to make your own reading is interesting. Your skill of reading skill is developing when you such as reading. Try to choose simple book to make you

enjoy to see it and mingle the idea about book and reading especially. It is to be 1st opinion for you to like to start a book and go through it. Beside that the publication COM Programming by Example: Using MFC, ActiveX, ATL, ADO, and COM+ Paperback January 6, 2000 can to be your new friend when you're really feel alone and confuse using what must you're doing of the time.

# **Download and Read Online COM Programming by Example: Using MFC, ActiveX, ATL, ADO, and COM+ Paperback January 6, 2000 John E. Swanke #F4SCRA1ED5N**

# **Read COM Programming by Example: Using MFC, ActiveX, ATL, ADO, and COM+ Paperback January 6, 2000 by John E. Swanke for online ebook**

COM Programming by Example: Using MFC, ActiveX, ATL, ADO, and COM+ Paperback January 6, 2000 by John E. Swanke Free PDF d0wnl0ad, audio books, books to read, good books to read, cheap books, good books, online books, books online, book reviews epub, read books online, books to read online, online library, greatbooks to read, PDF best books to read, top books to read COM Programming by Example: Using MFC, ActiveX, ATL, ADO, and COM+ Paperback January 6, 2000 by John E. Swanke books to read online.

### **Online COM Programming by Example: Using MFC, ActiveX, ATL, ADO, and COM+ Paperback January 6, 2000 by John E. Swanke ebook PDF download**

**COM Programming by Example: Using MFC, ActiveX, ATL, ADO, and COM+ Paperback January 6, 2000 by John E. Swanke Doc**

**COM Programming by Example: Using MFC, ActiveX, ATL, ADO, and COM+ Paperback January 6, 2000 by John E. Swanke Mobipocket**

**COM Programming by Example: Using MFC, ActiveX, ATL, ADO, and COM+ Paperback January 6, 2000 by John E. Swanke EPub**